## **Assignment 1**

Baoneng City plans to cooperate with SUSTech and now invites you to join us in the development of the "self-ordering system". The requirements you receive are as follows:

**1. When using the system, the user is required to input user name and student id. If the student id is not 8-digit or the prefix number is not 115 to 120, the system will display the wrong id, otherwise, the system will display:**

Xiaoming, welcome to Baoneng City!

Xiaoming is the user name.

Samples:

Input1: Read in using Scanner:

Xiaoming 12010101

Output1:

Xiaoming, welcome to Baoneng City!

Input2: Read in using Scanner:

Xiaoming 1201010

Output2:

1201010

**2. Today, you want to go to Baoneng City for lunch, but you just come here and don't know the road, so you use a map to navigate. In order to simplify the problem, assume that you are at the coordinates (a, b) at the beginning, "** a **" represents one step to the left (from position (a, b) to (a-1, b)), "** w **" represents one step upward ( from (a, b) to (a, b+1)), and "** s **" means down, "** d **" means to the right. Given the initial position (a, b) and navigation path, for example ( asdwa ). Please calculate your final position.**

The coordinates (a, b) are two integers.

Samples:

Input: Read in using Scanner

End with the symbol " E "

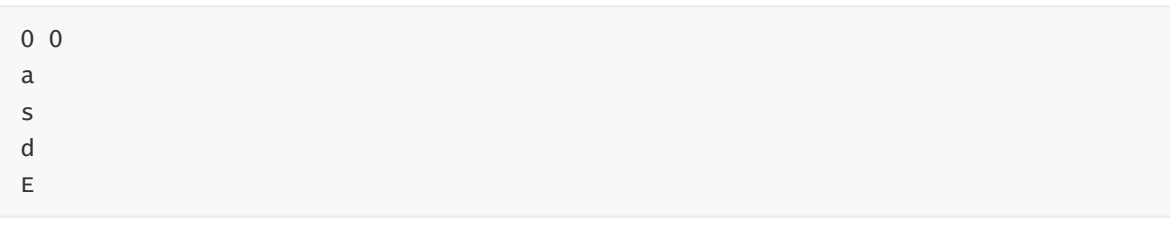

Output:

 $0 - 1$ 

**3. Calculate the eating time of users from the beginning to queue up to finish. The beginning and end time will be passed in "** hh mm ss **" format. The three numbers are separated by spaces. Output is in "** xx **m** xx **s" format.**

Sample:

Input1: Read in using Scanner

12 30 20 12 35 26

Output1:

5m6s

Input2: Read in using Scanner

12 30 40 12 55 40

Output2:

25m

Input3: Read in using Scanner:

12 30 40 12 30 40

Output3:

0s

(The beginning and end time won't be across a day and the end time is not earlier than beginning time. If the minute and second both equal 0, then print "0s"; if one of them equals 0, then only print the other like "80m", "52s")

## **4. Make a user vip system: Grade the user according to the number and cost of consumptions.**

- 1. When the number of user consumptions is not less than 10 times and the cumulative amount is not less than 3000 , or a single amount is not less than 5000 , the user will be a Diamond VIP customer.
- 2. When the number of user consumptions is not less than [5] times and the cumulative amount is not less than 2000 , or a single amount is not less than 3000 , the user will be a Gold VIP customer.
- 3. When the number of user consumptions is not less than 3 times and the cumulative amount is not less than 1000 , or a single amount is not less than 1500 , the user will be a Silver VIP customer.
- 4. If the user is not a VIP customer, output Ordinary .

Input:

The first line of input is the number of user consumptions T. The second line contains T integers which are the amounts of each consumptions.

Output:

The VIP level of user

Sample:

Input1: Read in using Scanner

4 200 300 400 500

Output1:

Silver

Input2: Read in using Scanner

5 200 300 400 500 600

Output2:

Gold

Input3: Read in using Scanner

3 100 100 100

Output3:

Ordinary

## **5. Calculate the total cost according to the order list.**

1.If user is a Ordinary customer, he can not get a discount.

2.If user is a Silver customer, he can get a 10% discount.

3.If user is a Gold customer, he can get a 20% discount.

4.If user is a Diamond customer, he can get a 30% discount.

You should round the total cost by only **one decimal**.

All Inputs in OJ are valid.

Input:

The first line of input is the number of dish types and the VIP level of user. For each type of dish, there are one floating point number and one integer in one line, showing the price and number of dish.

Output:

The total cost.

Sample:

Input1: Read in using Scanner

4 Ordinary 39.9 1 9.9 2 25 1 4.5 3

Output1:

98.2

Input2: Read in using Scanner

4 Diamond 39.9 1 9.9 2 25 1 4.5 3

Output2:

68.7

Input3: Read in using Scanner

4 Gold 39.9 1 9.9 2 25 1 4.5 3

Output3:

 $78.6$